Документ подписан простой электронной подписью Информация о владельце: ФИО: Бойко Валерий Леонидович Должность: Ректор Дата подписания: 29.08.2022 10:31:15 Уникальный программный ключ: cd88b5a606932c154bc0267765932ddf0b76b234

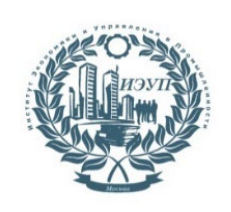

**Автономная некоммерческая организация высшего образования «Институт экономики и управления в промышленности»**

AR OPF тверждаю: Инстрадолжность: Ректор, проректор) Saxueerel BA ЭКОНОМИКИ تعال управления подпись) в промышленности b. CKR

## **МЕТОДИЧЕСКИЕ УКАЗАНИЯ ПО ВЫПОЛНЕНИЮ, ОФОРМЛЕНИЮ И ЗАЩИТЕ ВЫПУСКНОЙ КВАЛИФИКАЦИОННОЙ РАБОТЫ**

## ОГЛАВЛЕНИЕ

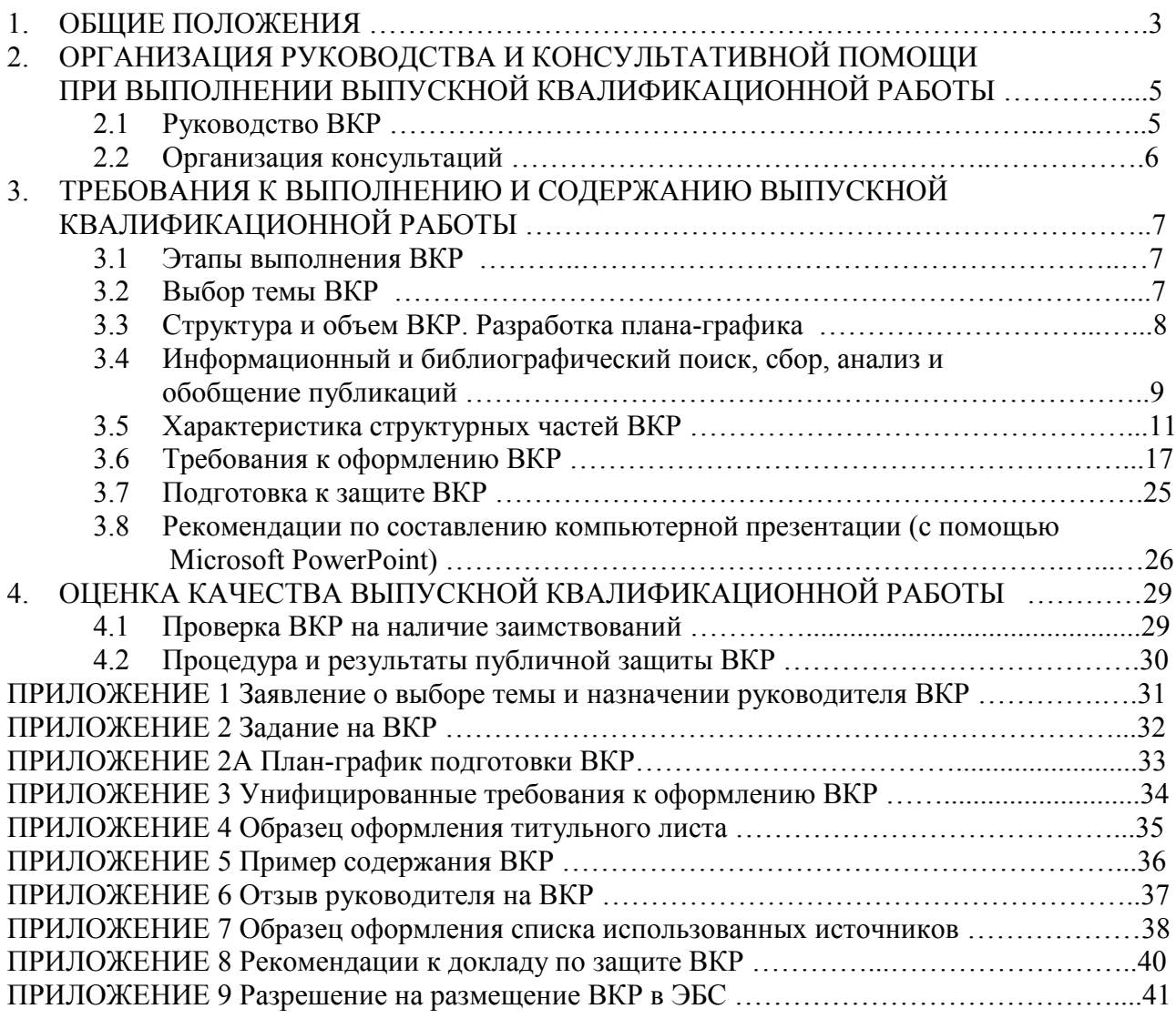

#### **1. ОБЩИЕ ПОЛОЖЕНИЯ**

**Выпускная квалификационная работа** (далее ВКР) представляет собой выполненную обучающимся работу, демонстрирующую уровень подготовленности выпускника к самостоятельной профессиональной деятельности.

Выпускная квалификационная работа входит в блок 3 «Государственная итоговая аттестация», включая подготовку к процедуре защиты и процедуру защиты.

Итоговая аттестация выпускников осуществляется государственными экзаменационными комиссиями, формируемыми АНО ВО «Институт экономики и управления в промышленности» в установленном порядке. Защита ВКР проводится на открытом заседании экзаменационной комиссии с участием не менее двух третей ее состава.

ВКР могут основываться на обобщении выполненных курсовых работ и подготавливаются к защите в завершающий период теоретического обучения. ВКР подлежат рецензированию. Порядок рецензирования устанавливается вузом. На выполнение, оформление и защиту ВКР отводится время, установленное в соответствии с учебными планами направлений подготовки бакалавров.

При выполнении ВКР обучающемуся необходимо помнить, что он лично отвечает за качество её подготовки и оформление.

Выполнение ВКР решает следующие задачи:

– развитие познавательных, исследовательских, организаторских и коммуникативных способностей;

– закрепление, расширение, систематизация и интеграция у них теоретических и практических знаний, развитие навыков их применения при решении различных задач в избранном направлении подготовки;

– развитие навыков самостоятельной научной работы и овладение методикой проведения исследований при решении профессиональных проблем;

– оценивание уровня подготовленности выпускников к профессиональной деятельности;

– презентация навыков и умений публичной дискуссии, защиты научных идей, теоретических выводов, практических предложений и рекомендаций.

Представляемая к защите ВКР бакалавра должна соответствовать области, объектам, видам и задачам его профессиональной деятельности, определенных соответствующим ФГОС.

# **2. ОРГАНИЗАЦИЯ РУКОВОДСТВА И КОНСУЛЬТАТИВНОЙ ПОМОЩИ ПРИ ВЫПОЛНЕНИИ ВЫПУСКНОЙ КВАЛИФИКАЦИОННОЙ РАБОТЫ**

#### **2.1 Руководство ВКР**

Для подготовки ВКР обучающемуся назначается руководитель, который утверждается приказом Ректора АНО ВО «Институт экономики и управления в промышленности». Руководителем могут назначаться профессора, доценты, старшие преподаватели или преподаватели АНО ВО «Институт экономики и управления в промышленности». К руководству могут привлекаться практические работники из областей деятельности, к которым ведется подготовка выпускника, имеющие ученую степень, или высококвалифицированные специалисты с большим опытом работы в соответствующей области деятельности, но не имеющие ученой степени.

Руководитель ВКР:

– оказывает помощь обучающемуся в выборе темы ВКР, формулировке объекта и предмета, цели и задач, гипотезы и других элементов введения ВК, а также при составлении библиографии по теме;

– оценивает и корректирует (в случае необходимости) предложенный обучающимся проект плана работы над ВКР, разбивки ВКР на формулировки разделов и подразделов, определяет их примерные объемы, сроки представления в первом варианте;

– рекомендует список научной литературы, нормативных правовых актов и других источников по теме ВКР для изучения и использования при выполнении ВКР; помогает выделить наиболее важные из них; ориентирует обучающегося на составление полной библиографии по теме, изучение практики и т.д.;

– проводит консультации, на которых обсуждает с обучающимся результаты проделанной работы, возникшие трудности и проблемы, дает рекомендации по их преодолению;

– определяет готовность ВКР к защите и представляет на неё отзыв.

## **2.2 Организация консультаций**

Консультирование также возможно при помощи электронной почты в сети Интернет и может осуществляться лично, при непосредственном контакте обучающегося с руководителем ВКР.

Различные виды консультирования (при помощи электронной почты, мессенджеров и личном контакте) позволяют обучающемуся и руководителю ВКР оперативно связываться друг с другом. Этим обеспечивается требуемое качество выполнения ВКР, не зависимо от местонахождения обучающегося.

# **3. ТРЕБОВАНИЯ К ВЫПОЛНЕНИЮ И СОДЕРЖАНИЮ ВЫПУСКНОЙ КВАЛИФИКАЦИОННОЙ РАБОТЫ**

#### **3.1 Этапы выполнения ВКР**

Процесс выполнения ВКР включает в себя ряд взаимосвязанных этапов:

– выбор обучающимся темы ВКР (Приложение 1);

– формирование обучающимся структуры и согласование с руководителем ВКР (Приложение 2);

– сбор, анализ и обобщение обучающимся необходимых материалов по выбранной теме ВКР (Приложение 2А);

– формулирование предварительных теоретических выводов, практических рекомендаций по результатам анализа;

– подготовка первого варианта ВКР, согласно требованиям и представление его руководителю (Приложение 3);

– доработка первого варианта ВКР с учетом замечаний руководителя;

– чистовое оформление ВКР, списка использованных источников, приложений (Приложение 4, 5, 7);

– подготовка доклада для защиты ВКР на заседании государственной экзаменационной комиссии (Приложение 8);

– подготовка презентации;

– сбор дополнительных материалов к ВКР (отзыв научного руководителя, рецензия от организации (при наличии), разрешение на размещение в ВКР-ВУЗ (Приложение № 9).

#### **3.2 Выбор темы ВКР**

ВКР является заключительным этапом подготовки бакалавров в вузе. Выполнение и защита ВКР подтверждает готовность выпускника самостоятельно решать профессиональные задачи. В этой связи важная роль принадлежит правильному выбору темы ВКР.

Тематика ВКР определяется централизованно АНО ВО «Институт экономики и управления в промышленности». Выбор темы ВКР

осуществляется выпускником исходя из уровня понимания и осознания её актуальности, оценки теоретического и практического значения. Обучающийся может выбрать тему из утвержденного перечня тем ВКР. Обучающийся может предложить свою тему исходя из собственных научных и практических интересов, не выходя за рамки направления подготовки и обосновав руководителю ВКР целесообразность её разработки (не позднее, чем за 7 месяцев до начала ГИА). Наименование инициативной темы ВКР должно быть в установленном порядке утверждено (не позднее, чем за 6 месяцев до начала ГИА).

В любом случае тема ВКР должна быть актуальной, иметь теоретическую значимость и практическую направленность, соответствовать современному состоянию и перспективам развития науки, техники и культуры.

Свобода выбора тем ВКР позволяет реализовать индивидуальные научные и практические интересы выпускника.

При выборе темы обучающийся должен:

– убедиться в доступности всех необходимых материалов по выбранной теме ВКР;

– выявить наличие не изученных или мало изученных проблем теоретического и практического характера в избранной области исследования;

– определить уровень собственной подготовленности по теме ВКР при выборе вида исследования: теоретического или практического.

Выбрав тему, студент пишет заявление на имя заведующего кафедрой (Приложение 1), в котором просит утвердить тему, а также указывает, под чьим руководством хотел бы выполнить выпускную квалификационную работу.

#### **3.3 Структура и объем ВКР. Разработка плана-графика**

ВКР является самостоятельной учебно-исследовательской работой обучающегося и должна характеризоваться выполнением следующих требований:

– четкой целевой направленностью;

– логической последовательностью изложения материала;

– краткостью и точностью формулировок;

– конкретностью изложения результатов исследования;

– доказательностью теоретических выводов и обоснованностью практических рекомендаций;

– грамотным изложением и оформлением текста ВКР.

Для составления плана-графика написания ВКР обучающийся должен хорошо представлять ее структуру, которая имеет следующий вид:

– содержание;

– введение;

– основная часть;

– заключение;

– список использованных источников;

– приложения (при их наличии).

Объем ВКР (без приложений) должен составлять 50-60 страниц выровненного «по ширине» компьютерного текста. (Приложение 3).

ВКР, как любое научное исследование, предполагает наличие плана ее осуществления. Выполнение студентом ВКР начинается с составления им плана-графика, представляющего своеобразную наглядную схему (порядок, последовательность, алгоритм) предпринимаемого исследования.

Правильно составленный план-график (Приложение 2А) позволяет продуктивно организовать исследовательскую работу по избранной теме ВКР и представить ее к защите в установленные сроки. План-график выполнения ВКР составляется параллельно с отбором и анализом научной литературы. Он согласовывается с руководителем ВКР и имеет произвольную форму, позволяющую включать в него новые аспекты, появляющиеся в процессе выполнения ВКР.

Далее обучающийся получает от научного руководителя задание на выполнение ВКР (Приложение 2) с указанием исходных данных для написания работы.

## **3.4 Информационный и библиографический поиск, сбор, анализ и обобщение публикаций**

Работа по выполнению ВКР начинается с формирования концептуального авторского замысла научного исследования, который отражается в рабочем плане обучающегося и оглавлении ВКР, а также со сбора и изучения публикаций - документов, доступных для массового использования. К публикациям относятся различные источники и научная литература. Сбор источников и научной литературы по теме ВКР должен сопровождаться формированием библиографического списка.

Источниками для формирования библиографического списка могут быть:

– перечень рекомендованной в качестве обязательной и дополнительной литературы по теме ВКР;

– электронные образовательные ресурсы в сети Internet;

– библиографические списки и сноски в учебниках, учебных пособиях, диссертациях, монографиях, научных статьях и т.п. по тематике ВКР;

– источники, рекомендованные руководителем ВКР;

– каталоги библиотек, к которым предоставляется доступ в режиме виртуального читального зала.

В первую очередь следует подбирать актуальную, отражающую современное состояние исследуемой области литературу и источники. Использование литературных и иных источников, изданных в ранние периоды времени, должно быть скорректировано применительно к современным концепциям ученых и специалистов, реалиям современной жизни.

Указание на научные источники по исследуемой теме можно обнаружить в сносках и в списке литературы уже изданных работ. Поиск статей в научных журналах следует осуществлять путем просмотра последнего номера соответствующего журнала за определенный год, так как в нем, как правило, помещается указатель всех статей, опубликованных в данном журнале за прошедший год. При выполнении ВКР особенно внимательно следует изучать профессиональные и специализированные периодические издания (журналы,

газеты, сборники научных трудов).

При выполнении ВКР обучающийся имеет возможность работать с литературой по теме, используя электронную библиотеку IPRBooks <https://www.iprbookshop.ru/>.

Работа с научной книгой начинается с изучения титульного листа, где приводятся данные об авторе и выходные сведения (год и место издания), а также с аннотации и оглавления. Год издания книги позволяет соотнести информацию, содержащуюся в ней, с существующими знаниями по данной проблеме на настоящее время. В аннотации и оглавлении книги раскрываются ключевые моменты ее содержания, логика и особенности изложения материала.

Далее необходимо ознакомиться с введением книги, где, как правило, формулируется актуальность темы, кратко излагается содержание и направленность, раскрываются источники и способы исследования, другие атрибуты научного познания. Ознакомление можно завершить постраничным просмотром, обратив внимание на научный аппарат, частично расположенный в сносках, на определения ключевых понятий, полноту изложения заявленных в оглавлении проблем.

При изучении специальной научной литературы необходимо обращаться к энциклопедиям, словарям и справочникам в целях выяснения смысла специфических терминов и понятий, выписывая (конспектируя) те из них, которые в дальнейшем будут использованы в тексте ВКР и при составлении глоссария.

Изучение и использование при выполнении ВКР нормативных документов – законов, подзаконных актов, постановлений является обязательным, так как знание этих документов и умение работать с ними залог успешной профессиональной деятельности выпускника.

В ходе анализа, собранного по теме ВКР материала, обучающиеся делают обоснованные и аргументированные конспективные записи, выписки, цитаты и систематизируют их по ключевым вопросам исследования.

#### 3.5 Характеристика структурных частей ВКР

Каждая структурная часть ВКР (содержание, введение, разделы (главы), заключение, список использованных источников, приложения) имеет своё назначение. Оформляя ВКР, автор должен помнить, что каждая структурная часть начинается с новой страницы.

Содержание ВКР включает заголовки всех разделов и подразделов (глав, параграфов и т.д.), содержащихся в ВКР. Обязательное требование: дословное повторение в заголовках содержания названий разделов, представленных в тексте и, наоборот, в той же последовательности и соподчиненности. Примеры содержаний для выпускных квалификационных работ бакалавра приводятся в конце методических указаниях.

Во введении ВКР обосновывается актуальность выбранной темы. Обосновать актуальность — значит аргументированно объяснить и доходчиво доказать, что выбранную студентом тему ВКР необходимо и важно изучать в настоящее время как с теоретической, так и с практической точек зрения.

Во введении также формулируется научно-категориальный аппарат исследования: цель, задачи, объект, предмет, методы исследования.

Объект исследования - это явление (процесс, деятельность, система), которое автор ВКР избрал для изучения. Объект исследования отвечает на вопрос: «Что рассматривается?». При этом следует иметь в виду, что один и тот же объект исследования может изучаться многими исследователями. Однако новизна, оригинальность и значимость каждого исследования характеризуется предметом исследования.

Предмет исследования - это аспект, грань, сторона, часть изучаемого явления - объекта, на которую непосредственно направлено внимание исследователя. Как правило, предмет исследования и тема ВКР по своему смыслу совпадают.

Объект исследования шире, чем его предмет; предмет исследования находится в границах объекта; рамки предмета исследования не должны «выходить» за объект.

Для изучения объекта и предмета исследования формулируются цель и залачи ВКР.

Цель исследования **ЭТО** мысленно предвосхищаемый (прогнозируемый) автором целостный образ конечного результата; это предполагаемый итог всей проделанной работы, от её начала до конца. Цель исследования, особенно ВКР бакалавров, должка быть сформулирована таким образом. чтобы полученные результаты удовлетворяли практические потребности людей в решении актуальной научной задачи (темы ВКР). Формулировка цели исследования обычно начинается словами «обосновать...», «разработать...», «выявить...» и далее: особенности, условия, факторы, методику, модель, методы, механизмы, критерии, требования, технологию и т.п. При этом цель исследования должна коррелировать с названием темы ВКР и предметом исследования.

Залачи исследования — это прогнозируемый автором **образ** промежуточных результатов; это предполагаемый итог конкретной части (этапа, периода) работы исследователя. Задачи исследования определяются поставленной целью, они находятся в целевом поле исследования и их конкретизируют. Решение задач исследования, в конечном счете, позволяет добиться цели исследования. Формулировка задач исследования обычно начинается словами: проанализировать подходы к., обобщить точки зрения  $Ha...$ систематизировать имеющиеся позиции  $\Pi$ <sup>0</sup>..., разработать классификацию..., установить зависимости ..., выявить состояние..., разработать предложения... и т.п. При этом задачи исследования должны коррелировать с названиями разделов и подразделов оглавления ВКР.

Далее во введении представляются методы исследования — это способы познания, позволяющие достигнуть цель, решить задачи и доказать гипотезу исследования; это своеобразные инструменты и механизмы нахождения и накопления фактического (эмпирического) материала,  $er$ анализа  $\overline{M}$ объяснения, обоснования условий, факторов, путей, направлений и т.п. преобразования изучаемого явления.

Основными методами научного исследования являются:

– анализ источников и научной литературы;

– обобщение отечественной и зарубежной практики;

– систематизация различных теорий, концепций, подходов;

– моделирование изучаемого явления;

– сравнение (компаративистский метод);

– наблюдение и его разновидности (индивидуальное и групповое, кратковременное и длительное, непосредственное и опосредованное, включенное и др.);

– опросные методы (интервьюирование, анкетирование, тестирование и т.д.);

– анализ результатов (продуктов) деятельности;

– экспериментальные методы.

Автору ВКР целесообразно перечислить только те методы исследования, которые действительно нашли применение в данной работе.

Введение завешается представлением структуры ВКР: ВКР состоит из введения, двух (или трех) глав, заключения и т.д.

Объем введения для ВКР бакалавра составляет 3-5 стр.

Необходимо отметить важную рекомендацию: окончательное оформление введения целесообразно делать после завершения выполнения основной части и заключения ВКР.

Основная часть ВКР должна соотноситься с поставленными целью и задачами. В зависимости от того, какие задачи стоят перед автором, основная часть делится на 2 главы (допускается 3 главы). Объем глав основной части должны быть соразмерны друг другу. Каждый раздел (глава) должен иметь не менее двух подразделов (параграфов).

Предварительная структура основной части ВКР (главы, параграфы) определяется еще на стадии планирования работы. Однако в ходе выполнения ВКР могут возникнуть новые идеи и соображения, которые потребуют не только изменить и уточнить структуру, но и обогатить содержание ВКР и

увеличить ее объем.

Содержанием основной части исследования является теоретическое осмысление научной проблемы и изложение фактического эмпирического материала. Последовательность изложения того и другого может быть различной. Все зависит от авторской концепции исследования (плана работы), согласованной с руководителем ВКР. Чаще вначале излагаются основные теоретические положения по исследуемой теме (этому посвящается первая глава ВКР), а затем - эмпирический материал, результаты экспериментальной работы и т.п., которые подтверждают изложенную теорию. Но возможна и другая последовательность изложения, когда вначале анализируется фактический материал, а затем делаются теоретические обобщения и выводы.

Как правило, в отдельный параграф основной части исследования выделяется анализ публикаций по теме исследования: источников и научной литературы. Источники - это тексты, которые являются специальным предметом исследования: исторические (архивные, мемуарные) документы, законодательные и иные нормативные акты. Научная литература — это публикации, которые используются при выполнении ВКР, но при этом не являются предметом исследования: учебники, учебные пособия, диссертации, монографии, статьи и т.п. Те и другие могут быть как в печатном, так и в электронном (цифровом) виде. Умение различать эти две группы публикаций чрезвычайно важно.

Излагать материал следует своими словами, но грамотным русским языком. Допускается умеренное цитирование различных публикаций с обязательными ссылками на автора (или нескольких авторов) и сами публикации. Ссылки по национальному стандарту ГОСТ Р 7.0.100-2018.

Связь между абзацами в основной части ВКР обеспечивается как общей логикой рассмотрения темы (научной проблемы), так и специальными выражениями-связками, например:

Анализ научных источников свидетельствует, что ... Исследование практической деятельности показало ...

Важное значение в рамках современных подходов к ...

Важнейшим элементом рассматриваемого явления (процессов, системы и т.п.) является...

Подобные исследования, проведенные в рамках...

Анализ научной литературы, изучение практики реализации ...

Специалисты по этой проблеме сделали вывод о том, что ...

В связи с тем. что...

Изучение данного вопроса дает возможность утверждать...

В конце каждой главы должны быть сформулированы краткие выводы как результаты исследования, которые, как правило, начинаются словами «Таким образом, ...», «Итак, ...», «Следовательно, ...». Выводы по главам ВКР должны коррелировать с задачами исследования.

Объем основной части ВКР бакалавров - 50-60 страниц.

После основной части ВКР пишется заключение, которое обусловлено логикой проведения исследования, носит форму обобщения и синтеза накопленной в основной части теоретической и практической информации.

Заключение должно содержать краткую формулировку результатов, полученных в ходе исследовательской работы. Поэтому основные положения заключения ВКР должны коррелировать с целью и задачами исследования. Текст заключения не должен дублировать выводы по главам. В нем на новом, более высоком уровне обобщения представляются теоретические выводы и практические рекомендации, которые вытекают из проведенного исследования.

Объем заключения примерно равен объему введения.

Список использованных источников является обязательным атрибутом **BKP**  $\overline{M}$ самостоятельной творческой отражает уровень деятельности обучающегося.

В этот раздел в обязательном порядке включается библиографическое описание всех цитированных или упоминаемых в тексте ВКР публикаций (законодательных документов и нормативных актов, монографий и другой научной литературы). В качестве исключения могут быть включены

публикации, которые были изучены автором при выполнении ВКР и которые оказали влияние на выработку авторской концепции, но о них нет упоминания в тексте.

В списке использованных источников ВКР бакалавров следует привести не менее 25 наименований публикаций.

Каждое приложение начинается с новой страницы и должно иметь надпись, номер ПРИЛОЖЕНИЕ 1 и заголовок (название). Образцы оформления приложения см. в конце данного пособия.

Количество страниц приложений не входит в требуемый объем ВКР. Страницы приложений нумеруются.

#### 3.6 Требования к оформлению ВКР

Этап оформления ВКР является не менее важным, чем остальные, так как на этом этапе автор должен не только свести все материалы в единый документ, но и оформить их в соответствии с требованиями.

К оформлению окончательного («чистового») варианта ВКР автор приступает тогда, когда все материалы собраны и сделаны необходимые обобщения. получено одобрение руководителя ВКР. a также Далее проверяются и критически оцениваются каждый вывод, формула, таблица, каждое предложение и каждое отдельное слово. Необходимо еще раз тщательно проверить и отредактировать текст, устранить выявленные ошибки, описки, опечатки. Далее следует проверить логику работы - насколько точен смысл абзацев и отдельных предложений, соответствует ли содержание глав, параграфов их заголовкам.

Затем следует проверить, нет ли в работе пробелов в изложении и аргументации, устранить стилистические погрешности, обязательно проверить точность цитат и ссылок, правильность оформления, обратить внимание на написание числительных и т.д. Лишь после такой корректуры следует подготовить окончательный вариант ВКР. Тщательная и грамотная отработка текста ВКР свидетельствуют об ответственности автора за представляемый

материал, его уважении к руководителю и членам государственной экзаменационной комиссии, оценивающим работу (Приложение 3).

Разделы (главы) выпускной квалификационной работы должны быть пронумерованы арабскими цифрами, после номера главы ставится точка. Номер подраздела (параграфа) внутри каждого раздела (главы) включает в себя номер главы и порядковый номер параграфа, после номера главы и номера параграфа ставятся точки.

Введение, каждая глава, заключение, библиография, приложения начинаются с отдельной страницы. Заголовки включают 4-14 слов, то есть они обычно занимают не более двух машинописных строк. В заголовки не включают сокращенные слова и аббревиатуры, а также формулы.

В тексте воспроизводится наименование глав и параграфов с указанием их номера. Названия глав, разделов, а также «Введение», «Заключение», «Список используемых источников» и «Приложения» печатаются строчными литерами с первой заглавной литерой, полужирным шрифтом, по центру строки, например:

#### **Введение**

или

#### **1. Теоретические основы управленческой деятельности предприятия**

Заголовки параграфов пишутся строчными литерами (кроме первой заглавной) полужирным шрифтом и также располагаются по центру строки, например:

#### **1.1. Сущность управления и его задачи**

Точка в конце заголовка не ставится. Подчеркивать заголовки и переносить в них слова не следует. Если заголовок состоит из двух и более предложений, то их разделяют точкой.

Расстояние между заголовками и последующим текстом должно быть равно одному полуторному интервалу, расстояние между заголовком нового параграфа и последней строчкой предыдущего – двум полуторным интервалам.

Текст выпускной квалификационной работы должен быть тщательно

выверен студентом. Автор несет полную ответственность за опечатки и ошибки. Работа с большим количеством опечаток не допускается к защите либо может быть снята с защиты.

Выпускная квалификационная работа должна быть самостоятельной, то есть содержать мысли автора, изложенные хорошим литературным языком. По ходу изложения следует избегать противоречий, безапелляционных заявлений. Не допускаются длинные рассуждения, повторения известных доказательств, обширные выписки из учебников, специальной литературы и других источников.

В тексте не следует применять сокращенные слова, за исключением общепринятых, например: таблица – табл.; рисунок – рис.; книга – кн.; часть – ч.; раздел – разд.; страница – с.; пункт – п.

Параметры маркированного и нумерованного списков и сам маркер во всей работе должны быть одинаковыми.

Например:

• *отбор и оценка высококвалифицированных специалистов (кредитных менеджеров, руководителей кредитных отделов);*

• *оптимизация трудовых процессов в части рассмотрения заявок, процедур оформления необходимых документов, принятия решений по кредиту;*

• *постоянное развитие персонала;*

• *изучение потенциального клиента;*

• *постоянный мониторинг клиента.*

или

– *котируемые ценные бумаги государств или эмитируемые юридическими лицами, а также ценные бумаги центральных банков этих государств;*

– *поручительства (гарантии) юридических лиц;* 

– *облигации Банка России;*

– *ценные бумаги векселя Министерства Финансов РФ.*

Студент обязан делать сноски на используемые им литературные источники и нормативно-правовой материал. Сносками сопровождаются не только прямые цитаты, выделенные кавычками, но и любое заимствованное положение. Заимствование текста из чужих произведений без ссылки на них (то есть плагиат) может быть основанием для снятия выпускной квалификационной работы с защиты, выставления неудовлетворительной оценки.

Все расчеты, выполняемые по ходу разработки выпускной квалификационной работы, приводятся в тексте с надлежащими обоснованиями и пояснениями, с указанием значимости и размерности величин, входящих в формулы. Формулы и уравнения рекомендуется выделять в отдельную строку.

Формулы, представленные в работе, должны быть дополнены описанием входящих значений символов и коэффициентов. Для этого после формулы, начиная со слова «где», необходимо дать значение каждого символа и указать единицы измерения, в которых он выражается. Выше и ниже формулы должно быть оставлено не менее одной свободной строки. Если формула не умещается в одной строке, она должна быть перенесена после знака равенства (=) или знаков (+), (-), (х). Формулы набираются с применением компьютерного редактора формул. Размеры знаков для формул: прописные буквы и цифры – 7- 8 мм, строчные – 4 мм, показатели степени и индексы – не менее 2мм.

Формулы следует нумеровать. Шифр формулы состоит из номеров главы, параграфа и порядкового номера формулы. Например: 2.3.1 следует читать как первую формулу третьего параграфа второй главы.

Расшифровка символов и значений числовых коэффициентов, входящих в формулу, должна быть приведена непосредственно после формулы. Значение каждого символа дается с новой строки в той последовательности, в какой они приведены в формуле. Первая строка расшифровки должна начинаться со слова «где» без двоеточия после него. Слово «где» пишется без абзацного отступа. В конце расшифровки значение каждого символа дают через точку с запятой, а его размерность – сокращенно.

Например:

$$
COC = CK - BOA, \qquad (2.2.1)
$$

где СОС – собственные оборотные средства (чистый оборотный капитал) на конец расчетного периода;

СК – собственный капитал;

ВОА – в необоротные активы (раздел I баланса).

$$
\Delta \mathbf{R}^{\Pi(B)} = \frac{(B_1 - C_0 - KP_0 - VP_0)}{B_1} - \frac{(B_0 - C_0 - KP_0 - VP_0)}{B_0} * 100\%,\tag{2.2.8}
$$

гле  $\Delta R^{\Pi(B)}$ - влияние изменения выручки от продажи на рентабельность продаж;

 $B_1$  и  $B_0$  – отчетная и базисная выручка;

С<sub>1</sub> и С<sub>0</sub> – отчетная и базисная себестоимость;

 $KP_1$  и  $KP_0$  – отчетные и базисные коммерческие расходы;

 $YP_1$  и  $YP_0$  – управленческие расходы в отчетном и базисном периодах.

В тексте основной части выпускной квалификационной работе следует помещать итоговые и наиболее важные материалы. Оригинальные расчеты должны приводиться полностью, а для однородных типовых подсчетов можно ограничиться таблицей окончательных данных.

Результаты расчетов, как правило, оформляются в виде таблиц.

Таблицы, содержащие первичные исходные данные и постоянные аналогичные расчеты при других исходных данных, следует помещать после списка литературы в виде приложений, с обязательной ссылкой на них в тексте. Все данные следует приводить в абсолютных или относительных показателях, одинаковых единицах измерения; цифры в таблицах должны иметь одинаковую степень округления.

Заголовки таблиц, следует помещать над таблицей. Над заголовком таблицы помещают слово «Таблица» с порядковым номером, без знака №.

Иллюстративный материал (схемы организационных структур управления, диаграммы, графики, логико-информационные схемы и др.) помещается по ходу текста сразу за ссылкой на него или в приложениях с соблюдением порядковой нумерации. В тексте обязательно должны быть ссылки и пояснения к приводимому иллюстративному материалу.

Все иллюстрации в тексте необходимо именовать рисунками. Наименование и номер рисунка следует указывать под изображением.

Таблицы и рисунки должны иметь каждый сквозную нумерацию.

Если приведена одна таблица или рисунок, то она не нумеруется. Заголовки граф таблицы должны начинаться с прописных букв, а подзаголовки – со строчных, если они составляют одно предложение с основным заголовком графы. Подзаголовки, имеющие самостоятельное значение, пишутся с прописной буквы. В конце заголовков и подзаголовков граф таблицы точки не ставятся.

Если все параметры, размещенные в таблице, выражены одной и той же величиной, то сокращенное обозначение этой единицы измерения помещают в заголовке таблицы, после запятой.

Например:

Таблица 1

Структура собственного капитала коммерческих банков в Российской Федерации, тыс. руб.

При отсутствии данных в графах таблицы следует ставить прочерк (тире). Дробные числа должны приводиться в виде десятичных дробей.

Не допускается в таблице рядом с числовыми значениями величин писать: «более», «не более», «менее», «не менее», «в пределах» и другие ограничительные слова. Они должны быть помещены рядом с наименованием соответствующего параметра или показателя после единицы измерения.

При ссылке в тексте, приложении на таблицу или рисунок слова «таблица», «рисунок» следует писать сокращенно, если они пронумерованы и

полностью – если таблица или рисунок без номера; в повторных ссылках на таблицы и рисунки следует указывать сокращенное слово «смотри» (например: см. рис. 1 или см. табл. 3).

Графу «№ п/п» в таблицу не включают. При необходимости ссылок на отдельные показатели перед их наименованием в боковой части таблицы указывают номера арабскими цифрами с точкой.

При переносе таблицы на следующую страницу наименования граф не надо переписывать, а следует проставлять их номера в соответствии с предыдущей страницей. Справа сверху необходимо указать: «Продолжение таблицы 6».

Если в работе имеются рисунки и/или таблицы формата А4 или А3, то они размещаются после той страницы, где есть на них ссылка. Если таблица или рисунок могут уместиться на странице, то они располагаются в тексте, сразу после ссылки на них.

При использовании чужих расчетов и спорных цифр (а надо помнить, что большинство количественных, даже статистических показателей в экономике – спорны и часто различаются в различных источниках, что связано с разными методиками подсчета) следует также указывать в сноске источник, его автора и цитируемую страницу. При несовпадении цифровых показателей, взятых в разных источниках, необходимо указывать на это и давать собственную оценку надежности тех или иных сведений: это «хороший тон» и признак самостоятельности работы.

Обязательной частью выпускной квалификационной работы являются графические материалы. Диаграммы и графики должны быть наглядными и четкими. Поясняющие надписи на полях запрещаются, их следует поместить либо в тексте, либо под диаграммой.

Графические материалы должны в наглядной форме характеризовать результаты анализа экономического объекта или системы управления, основные выводы и предложения. Они оформляются в последнюю очередь, так как наиболее яркие и интересные иллюстрации, характеризующие основные

выводы и предложения, могут быть сделаны только после окончания работы над текстовой частью. Такой порядок исключает затраты времени на всякие изменения и переделки законченного материала.

Графическая часть выполняется на листах стандартного формата А4 или A3 в виде раздаточного материла или помещается на слайд в презентации.

Приложения оформляются как продолжение работы со сквозной нумерацией страниц.

Каждое приложение начинается с новой страницы со слова «ПРИЛОЖЕНИЕ» в правом верхнем углу и должно иметь тематический заголовок. Приложения располагаются в порядке появления на них ссылки в тексте выпускной квалификационной работы.

Если приложение не помещается на одном листе, то в правом верхнем углу следующей страницы проставляют «Продолжение приложения …».

Если в качестве приложения используется документ, имеющий самостоятельное значение, его вкладывают в работу в оригинале. На его титульном листе в правом верхнем углу пишут слово «Приложение» и проставляют номер, а страницы документа, включают в общую нумерацию страниц.

Выпускная квалификационная работа брошюруется в специальном жестком переплете.

Окончательный вариант ВКР проверяется в ходе процедуры нормоконтроля с целью обеспечения единообразия в структуре и оформлении ВКР, а также ее проверки на профессионализм.

ВКР, подготовленная к защите и прошедшая предзащиту, сдается руководителю ВКР.

Руководитель анализирует содержание ВКР на соответствие заявленной теме, оценивает уровень разработанности проблемы, степень использования привлекаемых материалов, правильность структурирования материала, достоверность и обоснованность полученных результатов, аргументированность теоретических выводов, грамотность изложения.

Руководитель дает письменное заключение (отзыв) (Приложение 6) о работе студента в процессе написания ВКР. Руководитель оформляет готовность выпускника к защите своей подписью на титульном листе ВКР (Приложение 4).

Если ВКР не представлена руководителю в установленный срок, или обучающийся не допущен к защите ВКР, выпускник отчисляется из АНО ВО «Институт экономики и управления в промышленности» как не прошедший итогового аттестационного испытания.

В процессе защиты ВКР выпускник использует компьютерную презентацию работы, которая исполняет роль демонстрационного материала.

#### **3.7 Подготовка к защите ВКР**

Подготовка к защите ВКР представляет собой творческую и ответственную работу выпускника. Важно не только написать высококачественную ВКР, но и уметь ее успешно защитить.

Получив положительный отзыв о ВКР от руководителя ВКР, выпускник должен подготовить доклад (при защите ВКР время на доклад – 5-7 минут), в котором кратко излагаются основные положения и результаты его работы. Текст выступления должен быть максимально приближен к тексту ВКР. Поэтому его основу составляют положения, сформулированные во введении, в выводах по главам и в заключении, которые воспроизводятся в выступлении практически полностью.

Доклад следует начинать с обоснования актуальности избранной темы, описания научной проблемы, формулировки объекта, предмета, цели и задач ВКР. Далее необходимо сказать об используемых при выполнении ВКР методах исследования, а также по главам раскрыть основное содержание ВКР, обращая особое внимание на полученные наиболее важные и интересные результаты, критически оценивая их.

Заключительная часть доклада основывается на заключении ВКР, на перечислении наиболее общих теоретических выводов без повторения частных

обобщений, сделанных при характеристике глав основной части. Доклад не должен быть перегружен цифровыми данными, которые, в случае необходимости, приводятся в демонстрационных плакатах и в «раздаточном материале», а в докладе лишь делаются на них ссылки. Рекомендации к структуре доклада при защите ВКР приведены в Приложении 8.

## **3.8 Рекомендации по составлению компьютерной презентации (ВКР с помощью пакета Microsoft PowerPoint**

В широком смысле слова презентация (англ. presentation «представление») — это выступление, доклад, защита законченного или перспективного проекта, представление на обсуждение рабочего проекта, результатов внедрения и т.п.

Компьютерная презентация (КП) представляет собой электронный документ в виде упорядоченного и связанного набора отдельных кадров (слайдов), выполненных в технологии мультимедиа. Отдельный слайд может содержать текст, рисунки, фотографии, анимацию, видео и звук.

Использование КП позволяет значительно повысить информативность и эффективность доклада при защите ВКР, способствует наглядности и выразительности излагаемого материала.

КП позволяет наглядно отображать на экране монитора компьютера или настенном экране в концентрированном виде подготовленный выпускником материал для доклада. Поэтому малейшие недочеты становятся видны.

Положительной стороной создания КП является максимальная собранность обучающегося. Работая с мультимедийными презентационными технологиями, он показывает умение представлять итоги своего научного труда с привлечением современных компьютерных средств, выполняет требования, предъявляемые к уровню подготовки бакалавра, изложенные в ФГОС по различным направлениям подготовки.

КП позволяет членам государственной экзаменационной комиссии одновременно изучать ВКР и воспринимать доклад выпускника на слух и

зрительно.

Доклад на защите ВКР целесообразно сопровождать презентацией с использованием до 15 слайдов. Каждый слайд должен иметь заголовок. Размер шрифта (кегль) в слайде от 18-20, заголовка 28-36.

Основными принципами при составлении КП являются: лаконичность представляемой информации; ясность суждений и мыслей автора; наглядность излагаемого материала; оптимальное использование возможностей компьютерной программы Microsoft PowerPoint (вставок, дизайна, анимации и т.п.).

КП необходимо начать с заголовочного слайда, в котором приводятся название темы ВКР и ФИО автора. В последующих слайдах автор представляет основные положения и результаты выполненной ВКР.

При подготовке КП следует использовать дизайн шаблонов (Формат - Применить оформление). Не следует увлекаться яркими шаблонами, информация на слайде должна быть контрастна фону, а фон не должен затенять содержимое слайда. Не следует злоупотреблять эффектами анимации. Оптимальной настройкой эффектов анимации является появление в первую очередь заголовка слайда, а затем - текста по абзацам. При этом, если несколько слайдов имеют одинаковое название, заголовок слайда должен постоянно «оставаться» на экране. Динамическая анимация эффективна тогда, когда в процессе выступления происходит логическая трансформация существующей структуры в новую структуру, предлагаемую вами. Настройка анимации, при которой происходит появление текста по буквам или словам, может вызвать негативную реакцию со стороны членов комиссии, которые одновременно должны слушать выступление, изучать текст ВКР и воспринимать визуальное представление материала исследования.

Для настройки временного режима презентации используется меню «Показ слайдов» - «Режим настройки времени». Предварительно надо определить, сколько минут требуется на каждый слайд. Очень важно не торопиться при докладе и четко произносить слова. Презентация помогает

сделать доклад, но она не должна его заменять. Желательно подготовить к каждому слайду заметки по докладу (Вид - Страницы заметок). Можно распечатать некоторые ключевые слайды в качестве демонстрационного материала.

# **4 ОЦЕНКА КАЧЕСТВА ВЫПУСКНОЙ КВАЛИФИКАЦИОННОЙ РАБОТЫ**

#### **4.1 Проверка ВКР на наличие заимствований.**

Проверка ВКР на наличие заимствований проводится в целях обеспечения самостоятельности выполнения студентами работы и предотвращения плагиата. Данная проверка осуществляется с использованием системы автоматизированной проверки текстов на наличие заимствований «ВКР-ВУЗ» (http://www.vkr-vuz.ru/). Использование системы «ВКР-ВУЗ» с целью контроля объема заимствований направлено на повышение качества подготовки выпускных квалификационных работ, соблюдение прав интеллектуальной собственности физических лиц в соответствии законодательством РФ. Данную процедуру выполняют сотрудники АНО ВО «Институт экономики и управления в промышленности».

Электронные версии ВКР представляются для проверки на наличие заимствований в виде текстовых файлов в формате doc, docx, записанные на носителе информации (диск, флэш- накопитель и/или иное), либо направленные на электронную почту деканата института dekanat@edu.ineup.ru. После предварительной обработки выпускной квалификационной работы в соответствии с «Инструкцией по проверке работы в системе» сотрудник АНО ВО «Институт экономики и управления в промышленности» загружает работу в систему «ВКР-ВУЗ» и производит проверку. Результаты автоматического анализа работы подлежат обязательной проверке и анализу со стороны научного руководителя работы и отражаются им в заключении о степени оригинальности работы, в котором приводятся результаты автоматического анализа работы Системой, а также обоснованное мнение руководителя об их достоверности, фактической доле оригинального текста и степени самостоятельности автора при написании работы.

Оригинальность ВКР для бакалавриата должна быть не менее 51 %. Оставшиеся проценты должны быть расшифрованы в сопроводительном документе следующим образом: часто используемые фразы, выборка из

нормативных документов, заимствования с правильно оформленной ссылкой. Сопроводительный документ заверяется деканом факультета, научным руководителем и студентом.

## **4.2 Процедура и результаты публичной защиты ВКР**

Процедура защиты ВКР определяется Порядком проведения государственной итоговой аттестации по образовательным программам высшего образования - программам бакалавриата, программам специалитета и программам магистратуры, утвержденным приказом Минобразования России от 29.06.2015 № 636.

В соответствии с Порядком к защите ВКР допускается обучающийся, не имеющий академической задолженности и в полном объеме выполнивший учебный план или индивидуальный учебный план по соответствующей образовательной программе высшего образования.

Схематично процедура защиты включает следующие стадии:

1. Доклад выпускника по теме ВКР.

2. Ответы на вопросы членов комиссии.

3. Ответы выпускника на критические замечания руководителя и других лиц, принимающих участие в обсуждении ВКР.

После заслушивания докладов всех или части выпускников, представляемых ВКР на защиту, проводится закрытое заседание государственной экзаменационной комиссии. На нем обсуждаются результаты защиты каждого выпускника по определенным критериям, выносится итоговая оценка каждому выпускнику: «отлично», «хорошо», «удовлетворительно», «неудовлетворительно».

4. После окончания закрытого заседания государственной экзаменационной комиссии возобновляется открытое заседание, на которое вместе с выпускниками приглашаются все желающие. Председатель кратко подводит итоги защиты, объявляет оценки по защищенным на данном заседании ВКР.

5. Решения государственной экзаменационной комиссии об оценке качества ВКР выпускников оформляются протоколами установленной формы.

## ПРИЛОЖЕНИЕ 1

## **Автономная некоммерческая организация высшего образования «Институт экономики и управления в промышленности»**

Ректору АНО ВО «Институт экономики и управления в промышленности» Бахметьеву В.А.

от \_\_\_\_\_\_\_\_\_\_\_\_\_\_\_\_\_\_\_\_\_\_\_\_\_\_\_\_\_\_\_\_\_ (Ф.И.О. обучающегося полностью)

обучающегося \_\_\_\_\_\_\_\_\_ курса

\_\_\_\_\_\_\_\_\_\_\_\_\_\_\_\_\_\_\_\_ формы обучения  $\mathcal{L}$  , and the set of the set of the set of the set of the set of the set of the set of the set of the set of the set of the set of the set of the set of the set of the set of the set of the set of the set of the set

 $\mathcal{L}$  , and the set of the set of the set of the set of the set of the set of the set of the set of the set of the set of the set of the set of the set of the set of the set of the set of the set of the set of the set (код, направление подготовки)

## ЗАЯВЛЕНИЕ

Прошу утвердить мне тему выпускной квалификационной работы \_\_\_\_\_\_\_\_\_\_\_\_\_\_\_\_

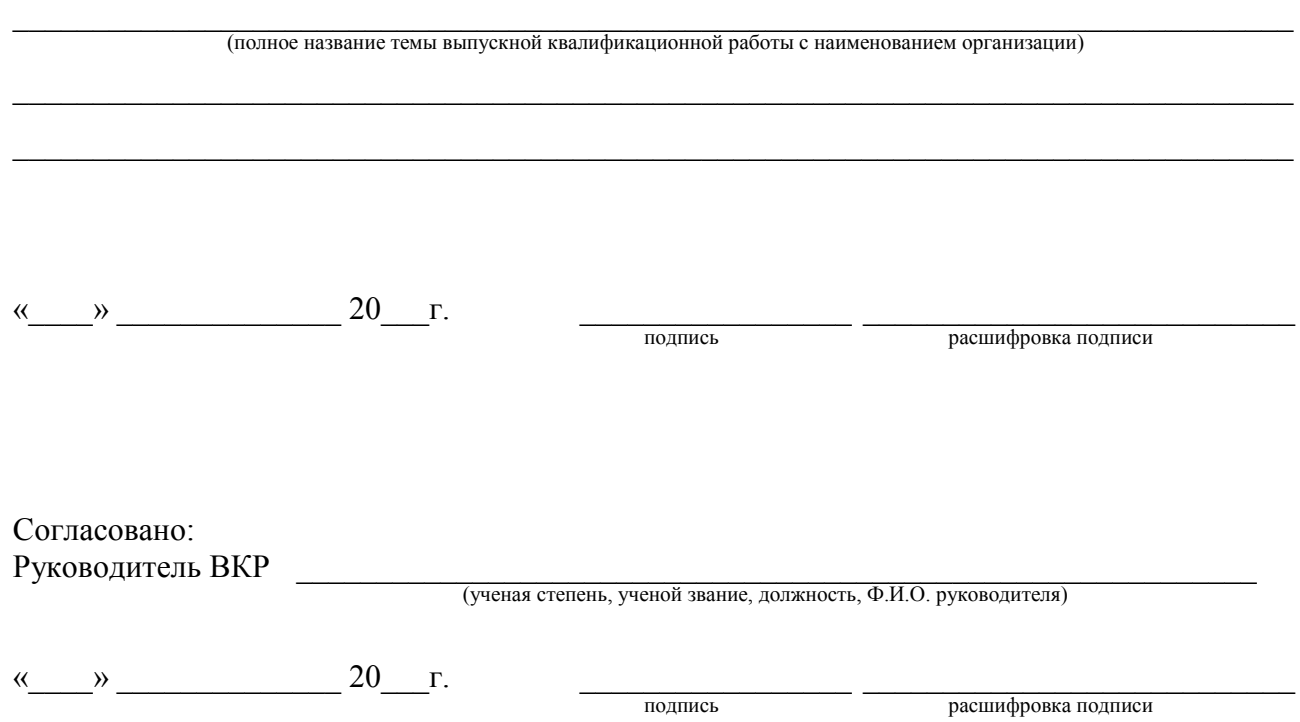

## Автономная некоммерческая организация высшего образования «Институт экономики и управления в промышленности»

## ЗАДАНИЕ

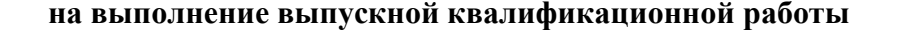

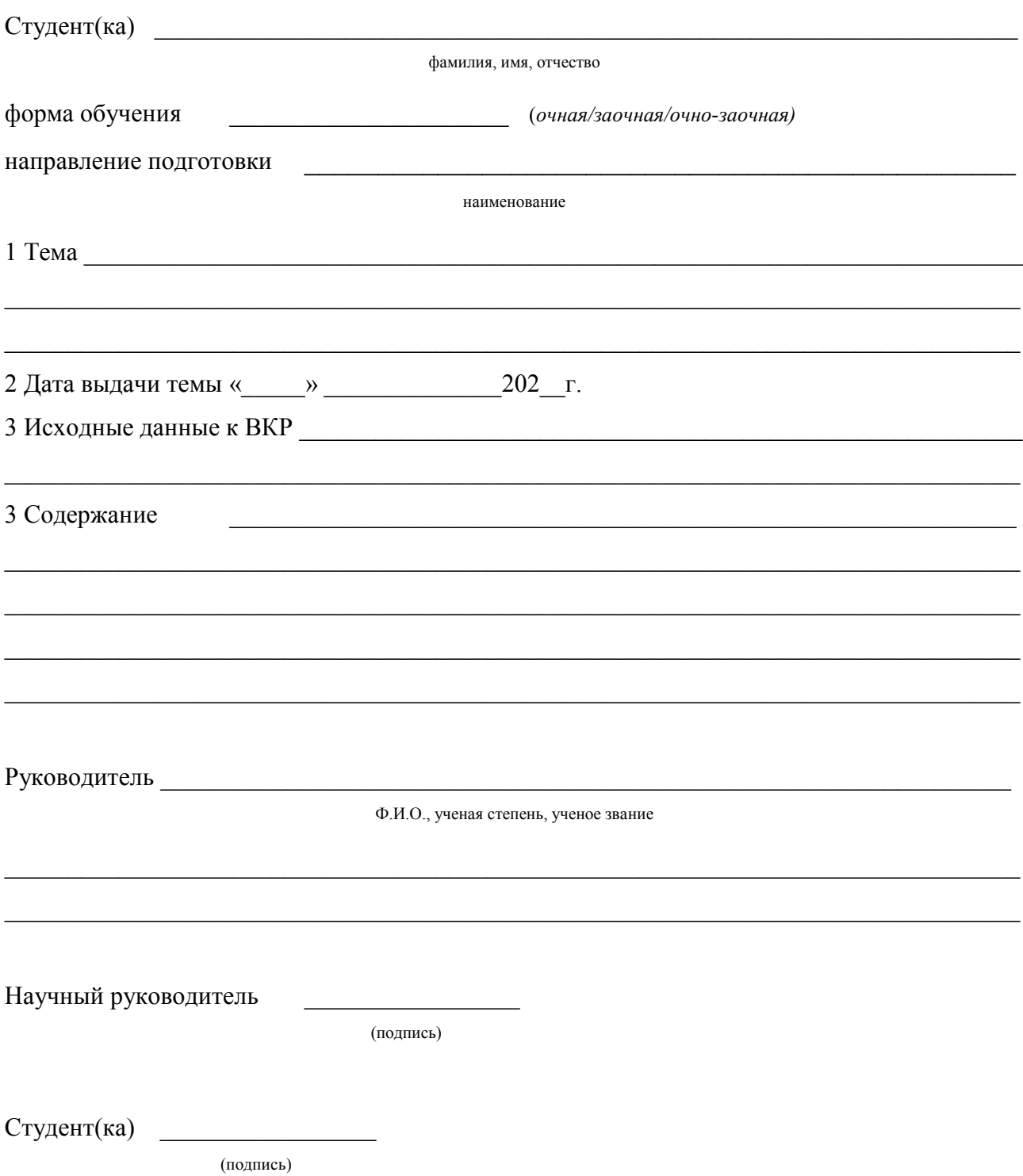

## Автономная некоммерческая организация высшего образования «Институт экономики и управления в промышленности»

## ПЛАН-ГРАФИК подготовки выпускной квалификационной работы

# <u>Иванова Ивана Ивановича</u><br>(Ф.И.О. обучающегося)

на тему Анализ и оценка эффективности использования оборотных активов коммерческой организации (на примере ООО «Ромашка»)

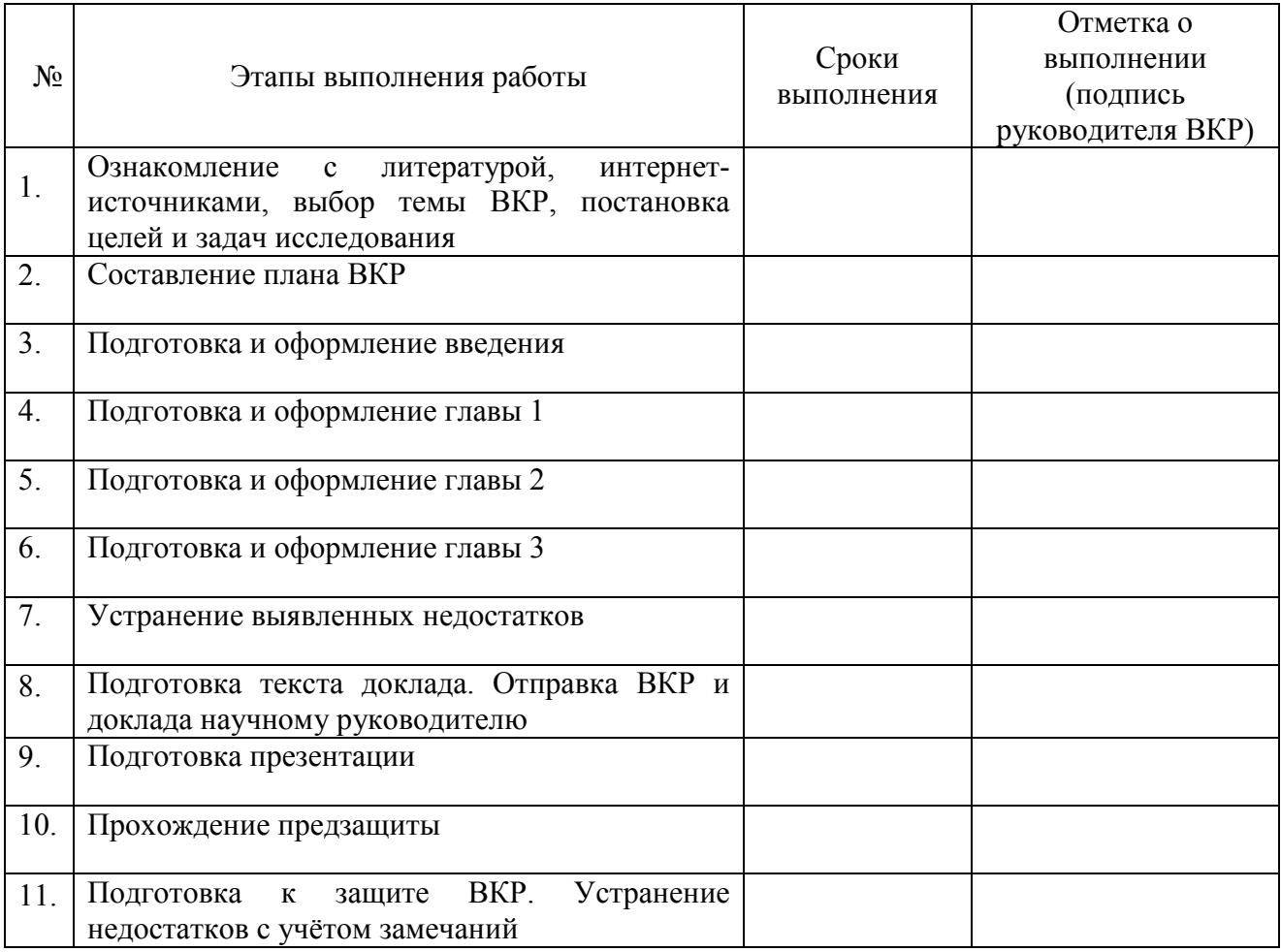

План-график составлен руководителем ВКР

 $\sqrt{\frac{(\text{подписb})}{(\Phi \cdot M \cdot O_{\cdot}, \text{JOJXHOCTb}, \text{учена} \cdot \text{creпень, yченое звание})}}$ 

С планом-графиком ознакомлен  $\frac{1}{(\text{no}\text{cm}\times\text{no}\times\text{no}\times$ 

 $\frac{1}{20}$  T.

# **Унифицированные требования к оформлению выпускных квалификационных работ**

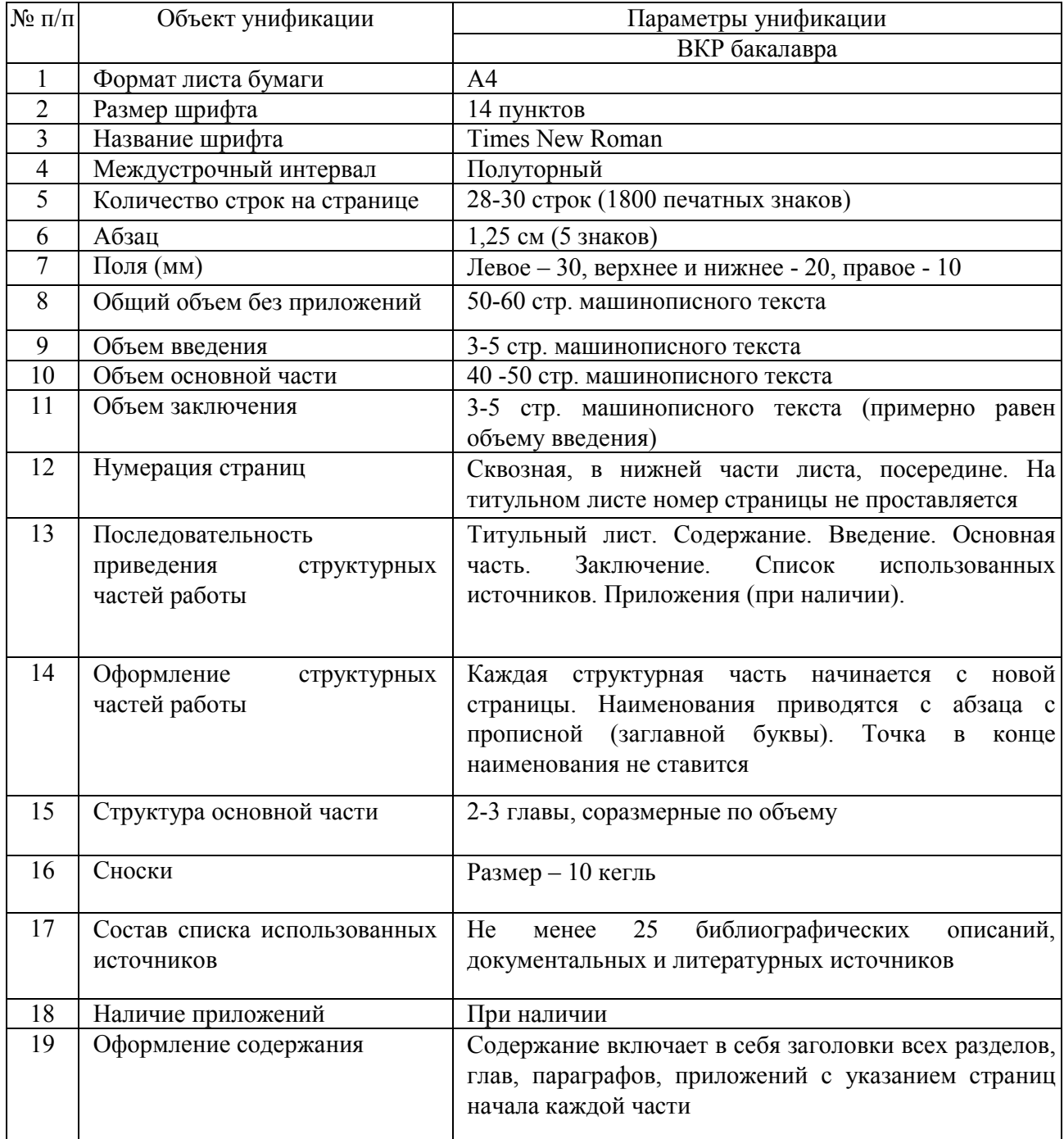

## **Автономная некоммерческая организация высшего образования «ИНСТИТУТ ЭКОНОМИКИ И УПРАВЛЕНИЯ В ПРОМЫШЛЕННОСТИ»**

Экономический факультет Кафедра экономики

Направление: 38.03.02 Менеджмент

Профиль: Менеджмент в промышленности

## **ВЫПУСКНАЯ КВАЛИФИКАЦИОННАЯ РАБОТА**

## на тему: **Анализ и оценка эффективности использования оборотных активов коммерческой организации (на примере ООО «Ромашка»)**

Выполнил: студент 5 курса форма обучения: заочная Иванов Иван Иванович

Подпись \_\_\_\_\_\_\_\_\_\_\_\_\_\_\_\_

Руководитель работы: к.э.н., доцент Петров Пётр Петрович

Подпись \_\_\_\_\_\_\_\_\_\_\_\_\_\_\_\_

«Допустить к защите в Государственной экзаменационной комиссии» Заведующий кафедрой к.э.н., доцент Владимиров Владимир Владимирович Подпись \_\_\_\_\_\_\_\_\_\_\_\_\_\_\_\_

«\_\_\_\_» \_\_\_\_\_\_\_\_\_\_\_\_\_\_\_20\_\_\_г.

Москва 2021 г.

# ПРИЛОЖЕНИЕ 5

# **Пример содержания ВКР бакалавра**

# *Содержание*

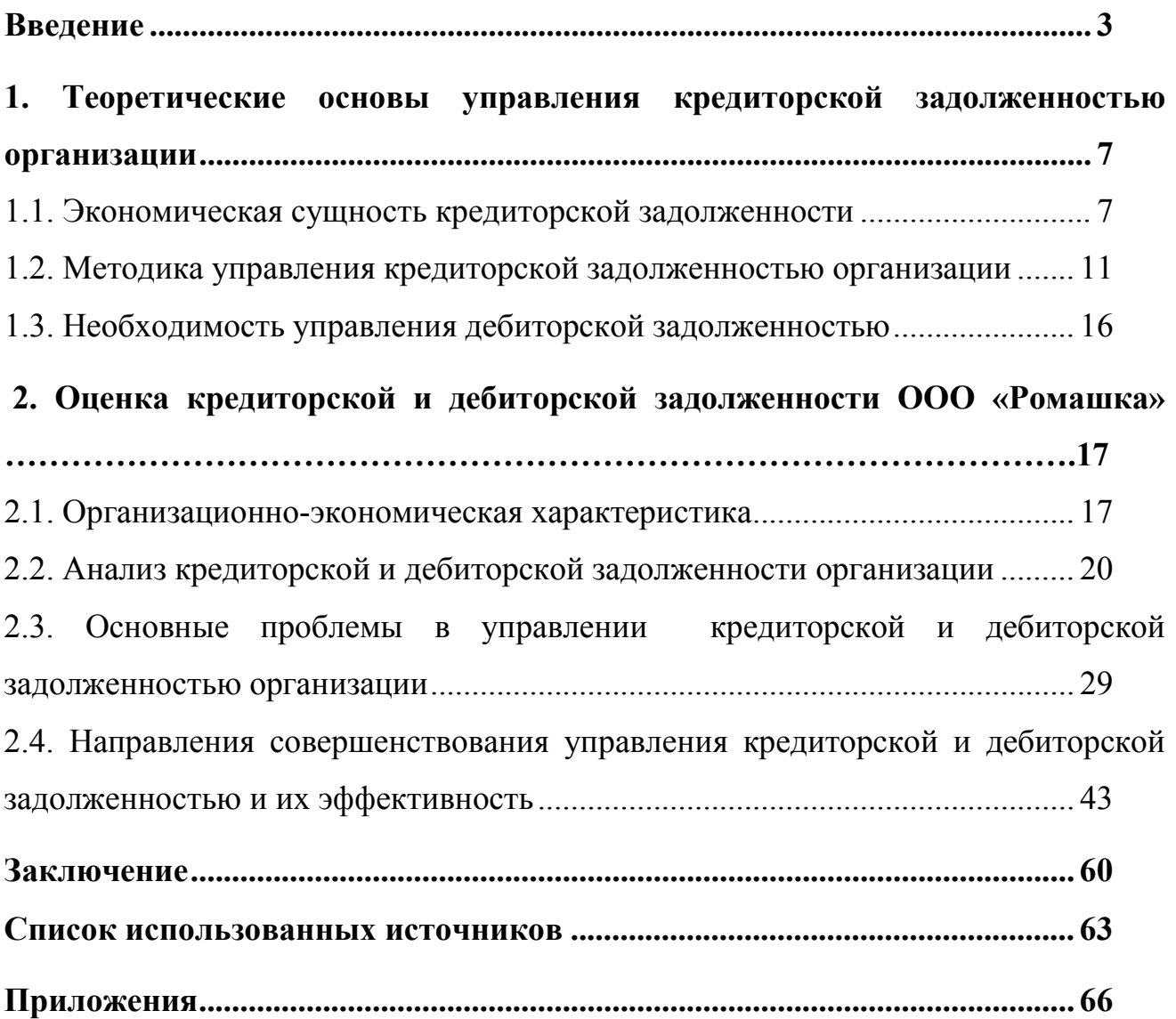

## ПРИЛОЖЕНИЕ 6 Автономная некоммерческая организация высшего образования «Институт экономики и управления в промышленности»

**ОТЗЫВ** 

о работе обучающегося в период подготовки выпускной квалификационной работы

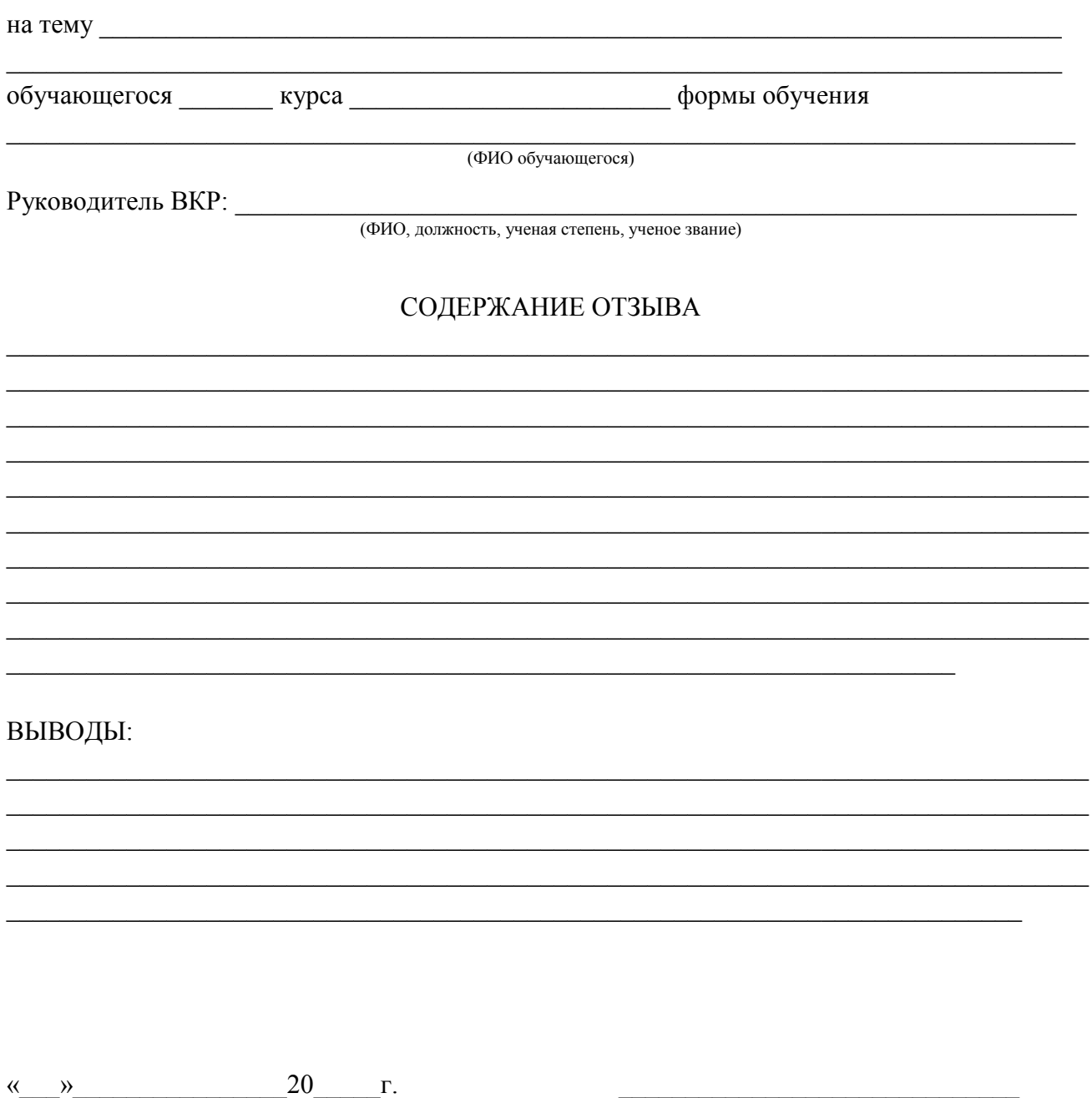

(подпись руководителя ВКР)

## **Образец оформления списка используемых источников согласно ГОСТ Р 7.0.100-2018**

#### *Нормативные правовые акты*

1. Гражданский кодекс Российской Федерации (часть первая) от 30.11.1994 № 51-ФЗ (ред. от 12.05.2020) [Электронный источник] // СПС «КонсультантПлюс». – URL:<http://www.consultant.ru/> (дата обращения 12.02.2021)

2. Конституция Российской Федерации: (принята всенародным голосованием 01.07.2020) [Электронный источник] // СПС «КонсультантПлюс». – URL: <http://www.consultant.ru/> (дата обращения 12.02.2021)

3. Налоговый кодекс Российской Федерации (часть первая) от 31.07.1998 № 146-ФЗ (ред. от 20.04.2021) [Электронный источник] // СПС «КонсультантПлюс». – URL: <http://www.consultant.ru/> (дата обращения 06.05.2021)

4. Постановление Правительства Москвы от 25 декабря 2012 г. № 800-ПП «О мерах имущественной поддержки субъектов малого предпринимательства, арендующих объекты нежилого фонда, находящиеся в имущественной казне города Москвы» [Электронный источник] // СПС «КонсультантПлюс». – URL: <http://www.consultant.ru/> (дата обращения 12.02.2021)

5. Постановление Правительства Москвы от 28 мая 2002 г. № 399-ПП «Об утверждении Положения о проведении аккредитации социальных магазинов» // Справочно-правовая система «Консультант Плюс».

6. Постановление Правительства РФ от 04.04.2016 №265 «О предельных значениях дохода, полученного от осуществления предпринимательской деятельности, для каждой категории субъектов малого и среднего предпринимательства» [Электронный источник] // СПС «КонсультантПлюс». – URL:<http://www.consultant.ru/> (дата обращения 12.02.2021)

7. Федеральный закон от 06.12.2011 № 402-ФЗ (ред. от 26.07.2019) «О бухгалтерском учете» [Электронный источник] // СПС «КонсультантПлюс». – URL:<http://www.consultant.ru/> (дата обращения 12.02.2021)

8. Федеральный закон от 24 июля 2007 г. № 209-ФЗ «О развитии малого и среднего предпринимательства в Российской Федерации» (с изменениями и дополнениями от 30.12.2020) [Электронный источник] // СПС «КонсультантПлюс». – URL: <http://www.consultant.ru/> (дата обращения 14.02.2021)

### *Учебники, монографии, диссертации, статьи*

9. Божук, С. Г. Маркетинговые исследования : учебник для вузов / С. Г. Божук. – 2-е изд., испр. и доп. – Москва : Издательство Юрайт, 2021. – 304 с.

10. Голубков, Е. П. Маркетинг для профессионалов: практический курс : учебник и практикум для бакалавриата и магистратуры / Е. П. Голубков. – Москва : Издательство Юрайт, 2019. – 474 с.

11. Голубкова, Е. Н. Интегрированные маркетинговые коммуникации : учебник и практикум для вузов / Е. Н. Голубкова. – 3-е изд., перераб. и доп. – Москва : Издательство Юрайт, 2021. – 363 с.

12. Григорьев, М. Н. Маркетинг : учебник для вузов / М. Н. Григорьев. – 5-е изд., перераб. и доп. – Москва : Издательство Юрайт, 2021. – 559 с.

13. Григорян, Е. С. Маркетинговые коммуникации : учебник / Е. С. Григорян. – Москва : ИНФРА-М, 2021. – 294 с.

14. Диденко, Н. И. Международный маркетинг. Практика : учебник для вузов / Н. И. Диденко, Д. Ф. Скрипнюк. – Москва : Издательство Юрайт, 2021. – 406 с.

15. Дубаневич, Л. Э. Экономика труда : учебное пособие для бакалавров / Л. Э. Дубаневич. — Саратов : Вузовское образование, 2022. — 133 c. — ISBN 978-5- 4487-0803-9. — Текст : электронный // Цифровой образовательный ресурс IPR SMART : [сайт]. — URL: <https://www.iprbookshop.ru/116619.html> (дата обращения: 11.02.2022). — Режим доступа: для авторизир. пользователей

### **Рекомендации к докладу по защите ВКР**

*1.* Обращение: *Уважаемые члены Государственной экзаменационной комиссии! Вашему вниманию предлагается выпускная квалификационная работа на тему «…………..», выполненная студентом Ивановым Иваном Ивановичем.*

2. В 2-3 предложениях дается характеристика актуальности темы.

3. Приводится краткий обзор литературных источников по избранной проблеме (степень разработанности проблемы).

4. Цель выпускной квалификационной работы - формулируется цель работы бакалавра.

5. Формулируются задачи, приводятся названия глав. При этом в формулировке должны присутствовать глаголы типа - изучить, рассмотреть, раскрыть, сформулировать, проанализировать, определить и т.п.

6. Из каждой главы используются выводы или формулировки, характеризующие результаты. Здесь можно демонстрировать плакаты (раздаточный материал). При демонстрации плакатов не следует читать текст, изображенный на них. Надо только описать изображение в одной-двух фразах. Если демонстрируются графики, то их надо назвать и констатировать тенденции, просматриваемые на графиках. При демонстрации диаграмм обратить внимание на обозначение сегментов, столбцов и т.п. Графический материал должен быть наглядным и понятным со стороны. Текст, сопровождающий диаграммы и гистограммы, должен отражать лишь конкретные выводы. Объем этой части доклада не должен превышать 1,5-2 стр. печатного текста.

7. В результате проведенного исследования были сделаны следующие выводы: (*формулируются основные выводы, вынесенные в заключение*).

8. Опираясь на выводы, были сделаны следующие предложения: (перечисляются предложения).

9. Завершается доклад словами: *Благодарю за внимание.*

*Примечание*. Седьмая и восьмая части доклада не должны превышать в сумме 1 стр. печатного текста.

Всего весь доклад с хронометражем в 5-8 минут (с демонстрационным материалом) укладывается на 3-4 стр. печатного текста с междустрочным интервалом 1,5 и шрифтом (14 пунктов).

## **РАЗРЕШЕНИЕ**

#### на размещение выпускной квалификационной работы в ЭБС

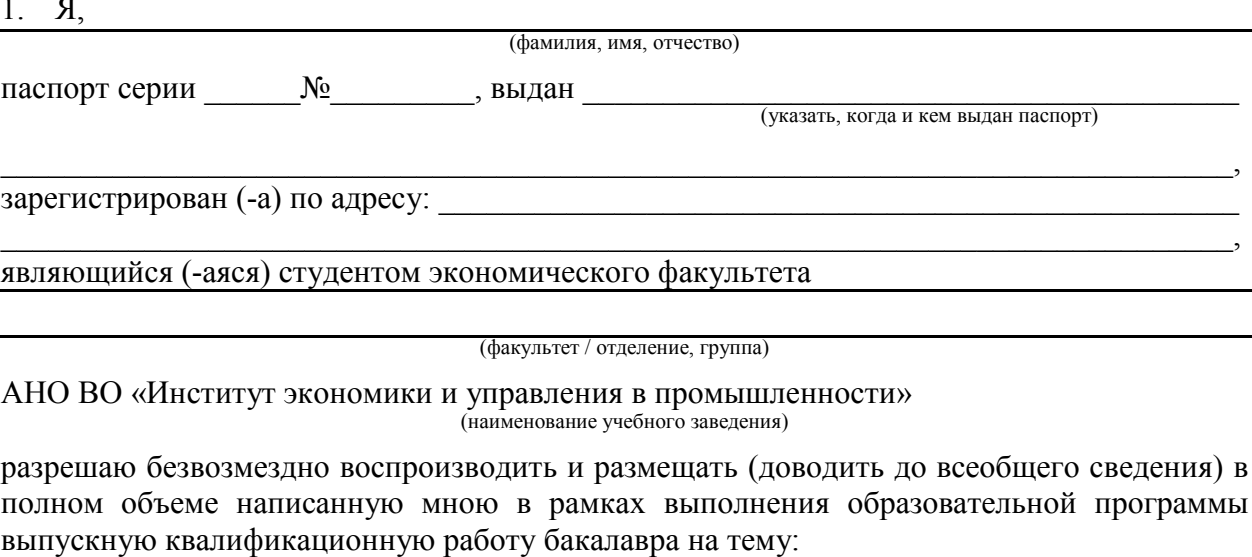

#### (название работы)

(далее - ВКР) в сети Интернет на платформе «ВКР-ВУЗ.рф» электронно-библиотечной системы, расположенной по адресу http://www.vkr-vuz.ru (далее - Интернет-портал), таким образом, чтобы любой пользователь данного портала мог получить доступ к ВКР из любого места и в любое время по собственному выбору, в течение всего срока действия исключительного права на ВКР.

2. Я подтверждаю, что ВКР написана мною лично, в соответствии с правилами академической этики и не нарушает авторских прав иных лиц. Все прямые заимствования из печатных и электронных источников имеют соответствующие ссылки и оформлены как питаты.

3. Я понимаю, что размещение ВКР на Интернет-портале не позднее чем через 1 (один) год с момента подписания мною настоящего разрешения означает заключение между мной и АНО ВО «Институт экономики и управления в промышленности» лицензионного договора на условиях, указанных в настоящем разрешении.

4. Я сохраняю за собой исключительное право на ВКР.

5. Настоящее разрешение является офертой в соответствии со статьей 435 Гражданского кодекса РФ. Размещение ВКР на Интернет-портале является акцептом в соответствии со статьей 438 Гражданского кодекса РФ.

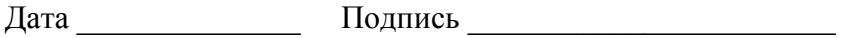